## **Step-by-step Guide to applying for a GO Bursary, Santander, Global Wales Discover, Short-term programmes and Self-organised APPROVED APPLICATION PROCESS**

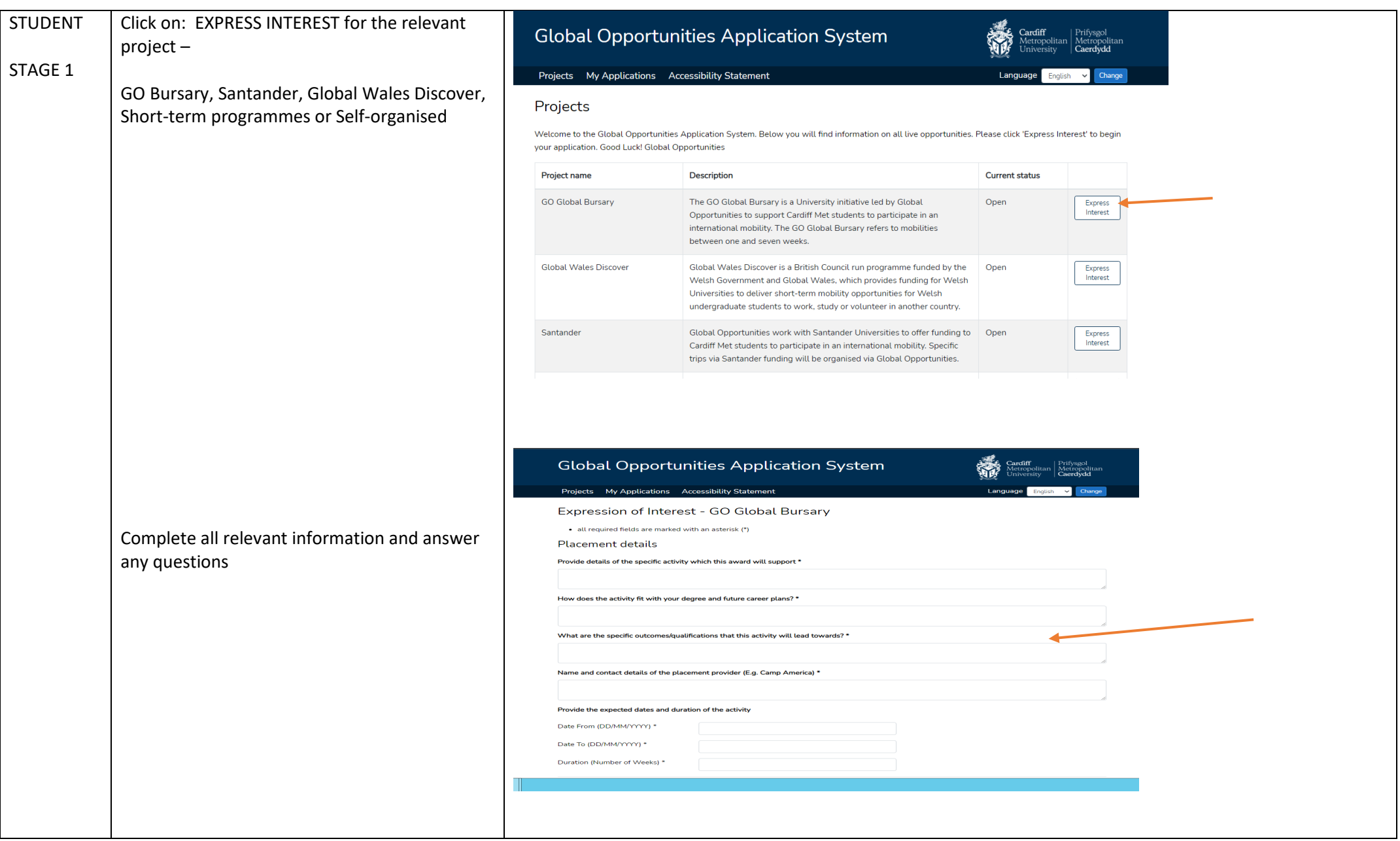

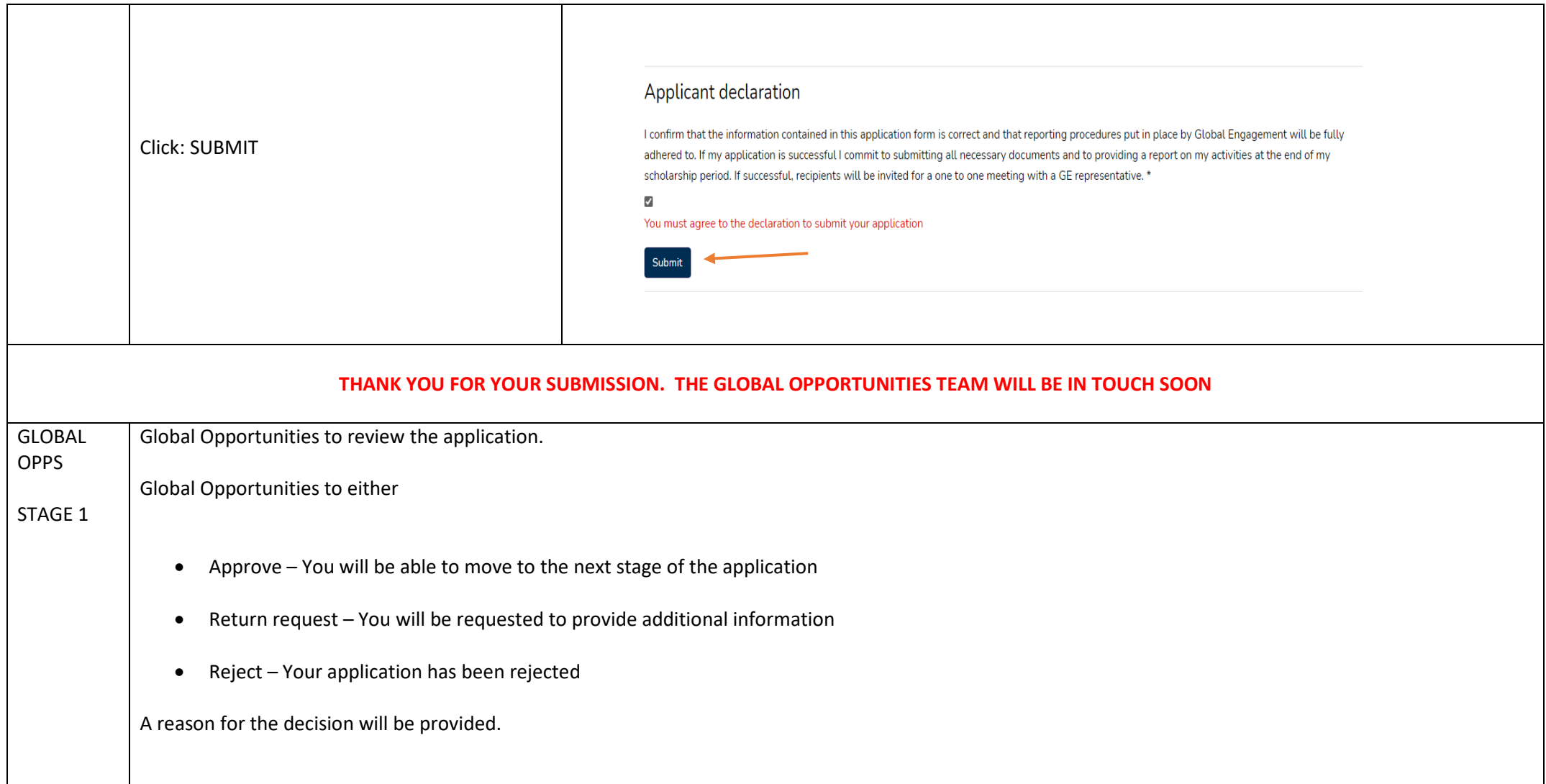

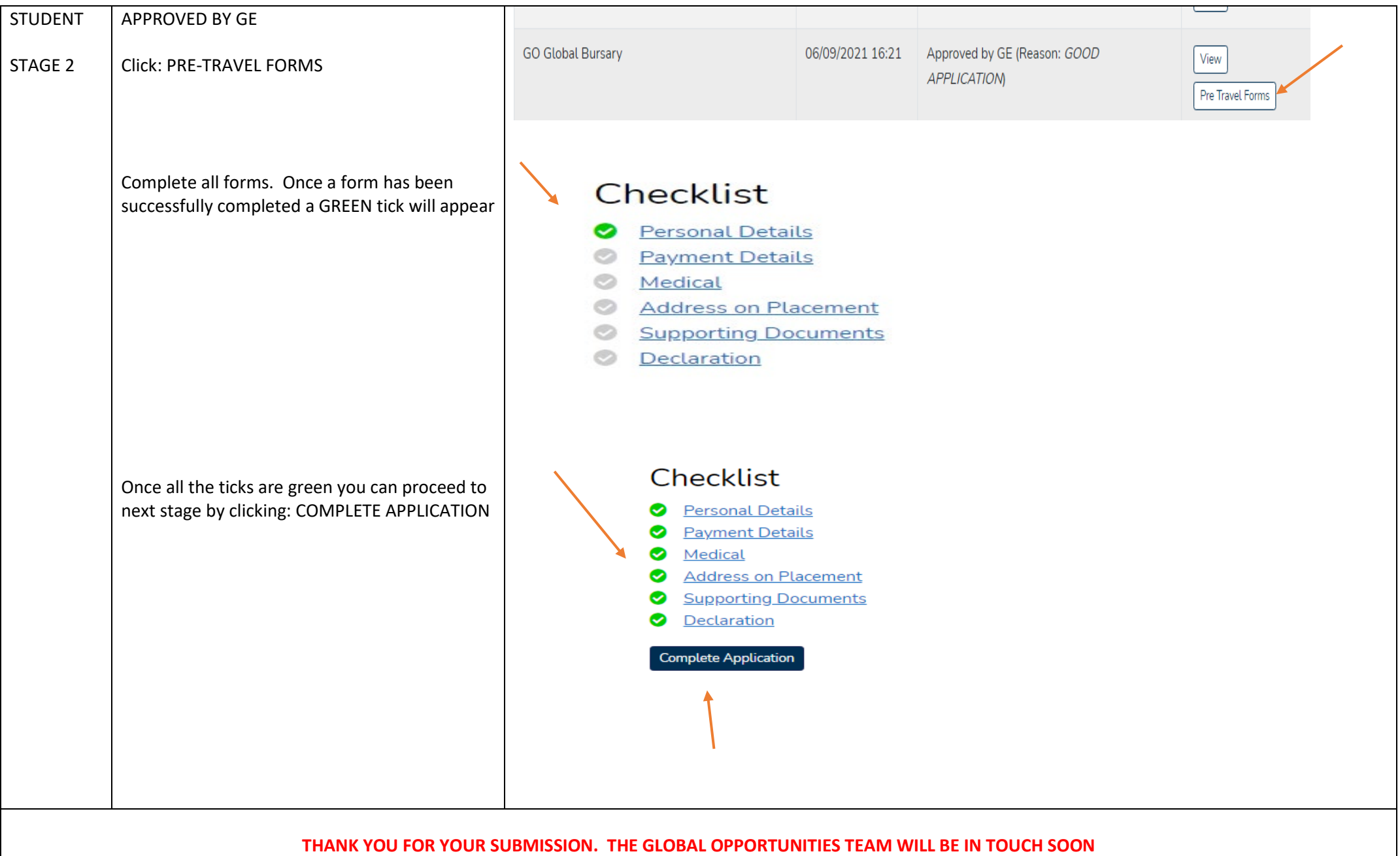

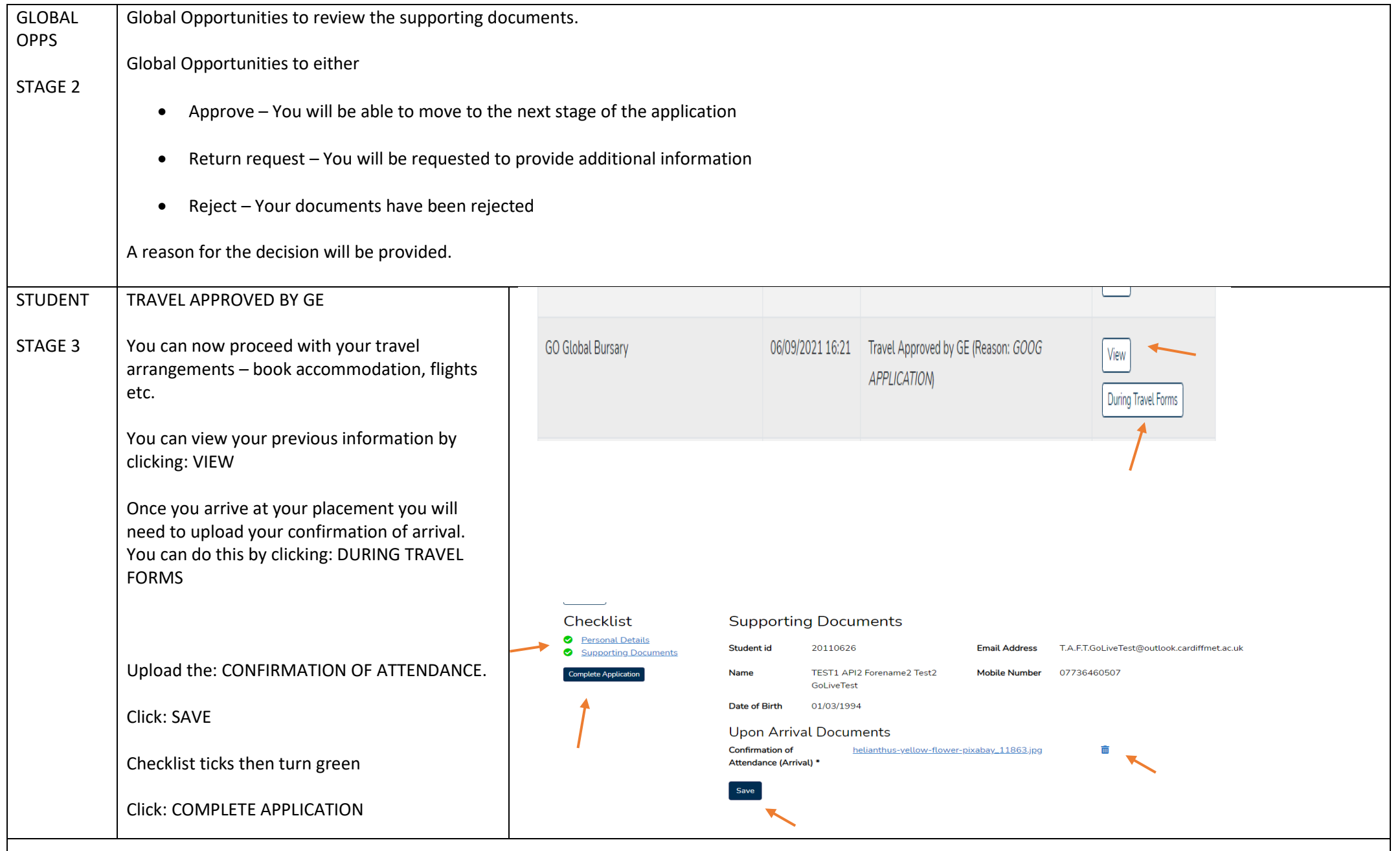

**THANK YOU FOR YOUR SUBMISSION. THE GLOBAL OPPORTUNITIES TEAM WILL BE IN TOUCH SOON**

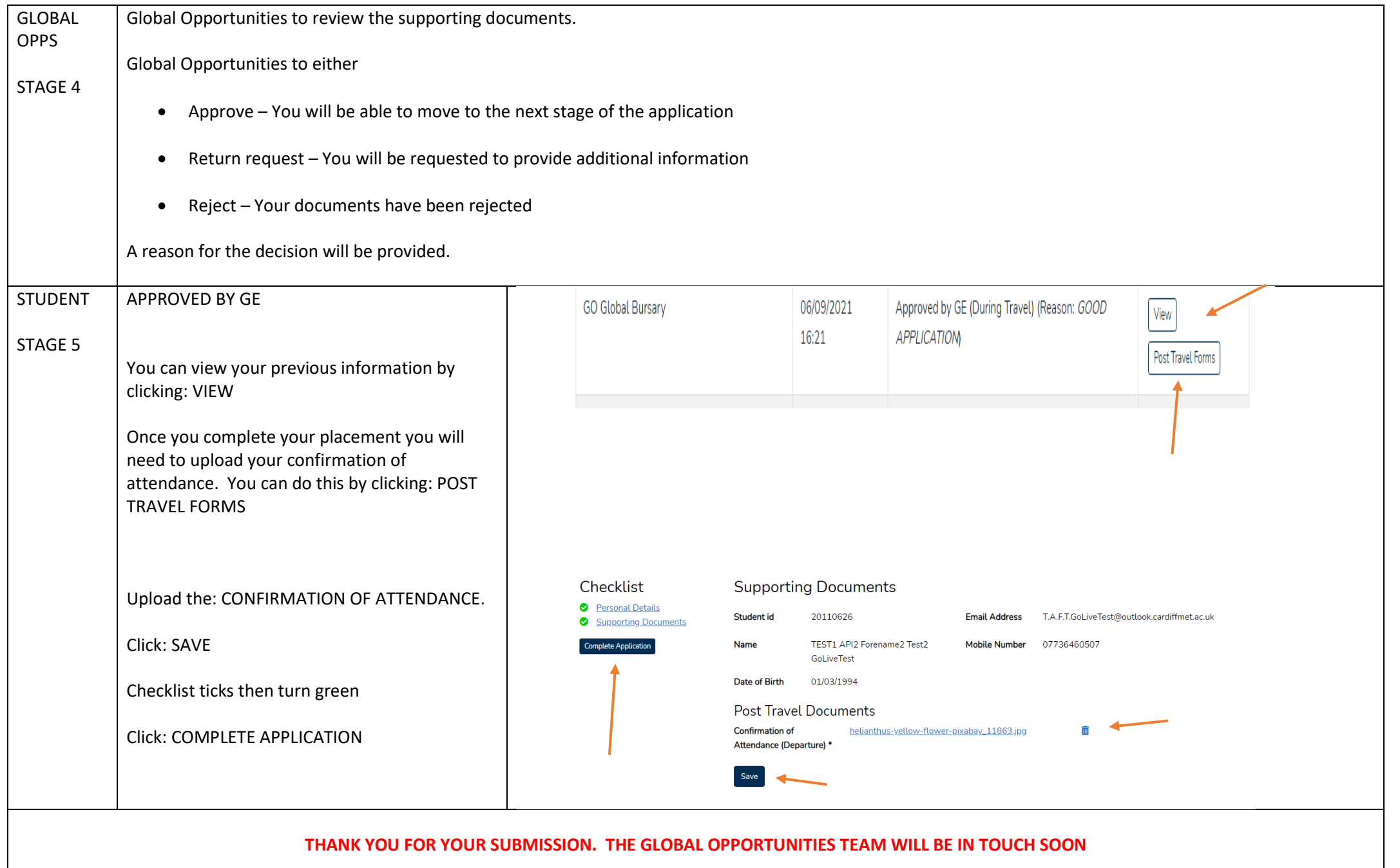

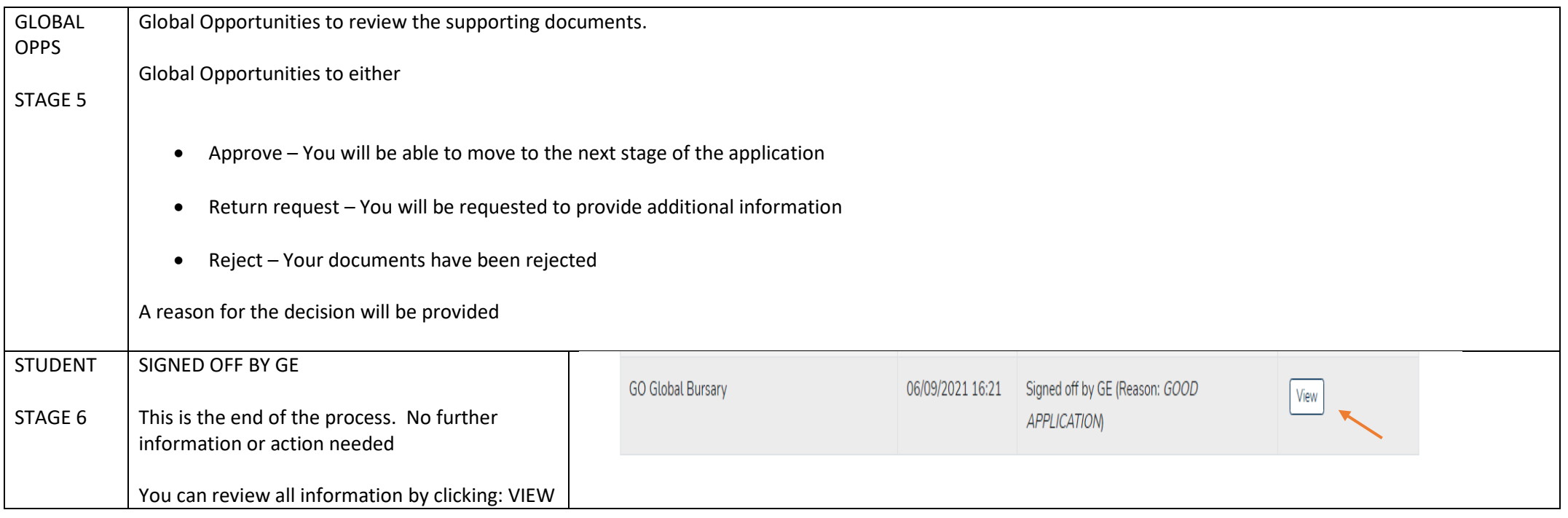